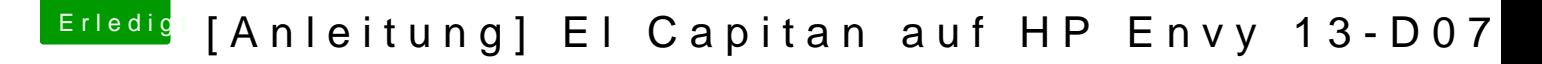

Beitrag von Doctor Plagiat vom 5. Oktober 2016, 11:21

## [Zitat von ma](https://www.hackintosh-forum.de/index.php/Thread/27257-Anleitung-El-Capitan-auf-HP-Envy-13-D071NG/?postID=263519#post263519)ffinre

Eine andere DMG Dates von El Capitan

Kannst du bitte mal beschreiben wie du den Install-Stick erstellt hast? H dem AppStore?